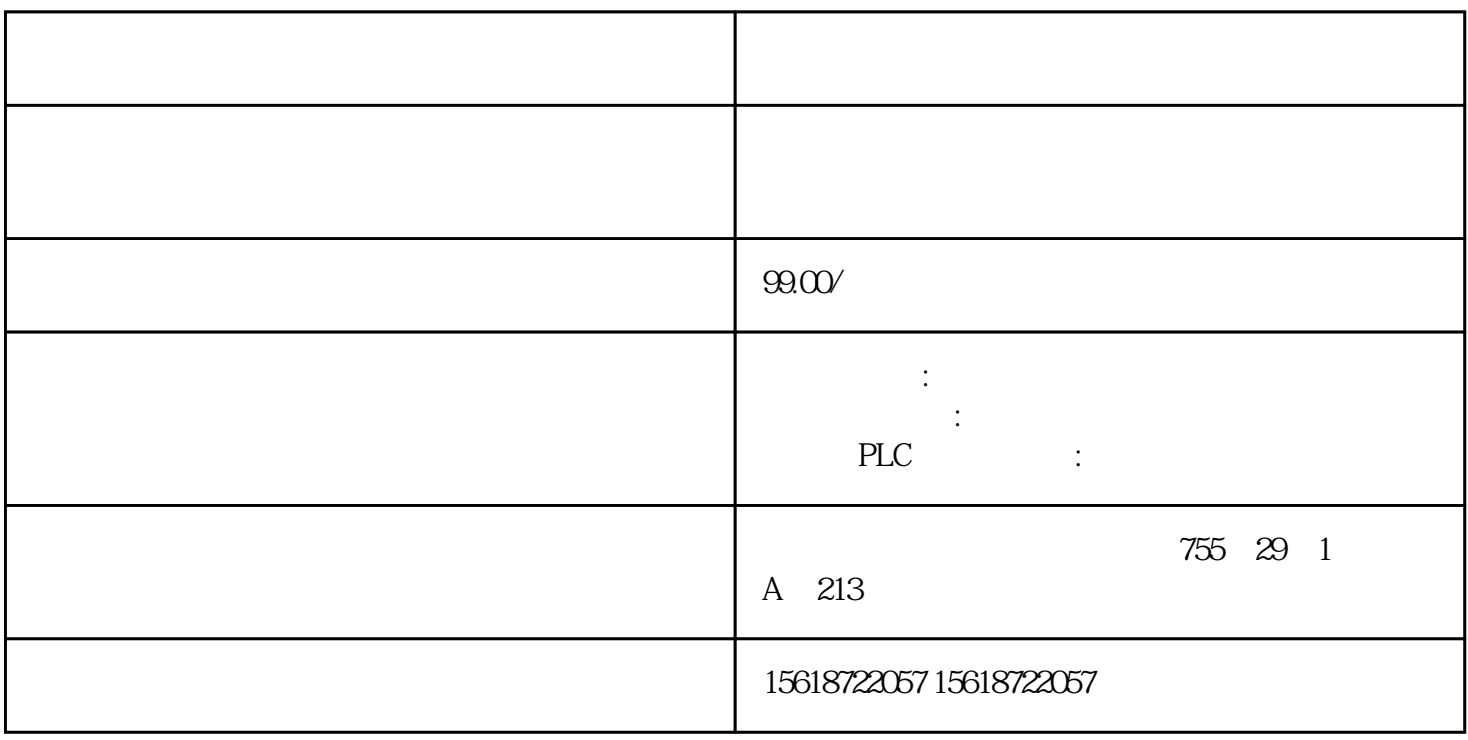

## 6SN 6SN1123-1AA00-0CA1

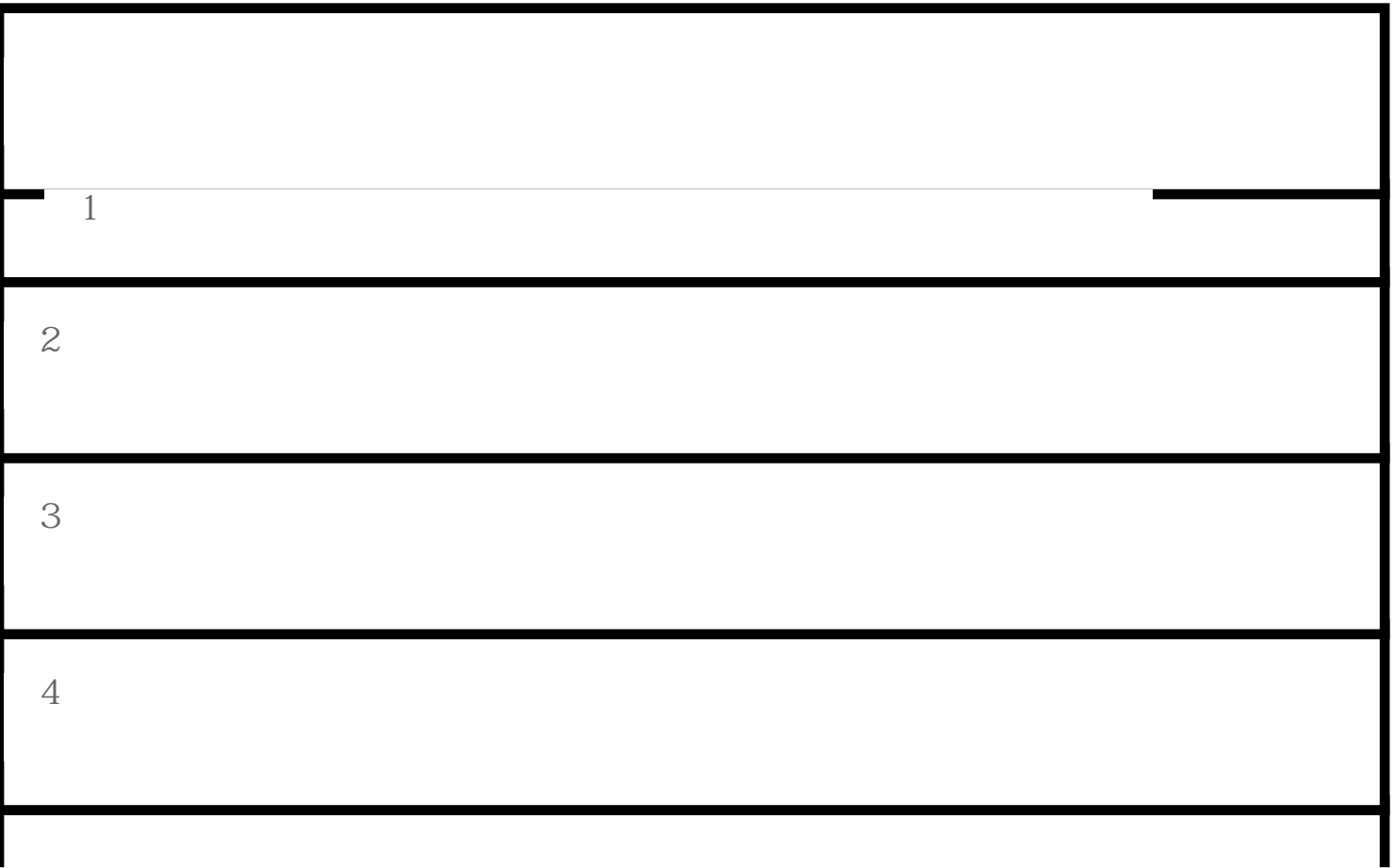

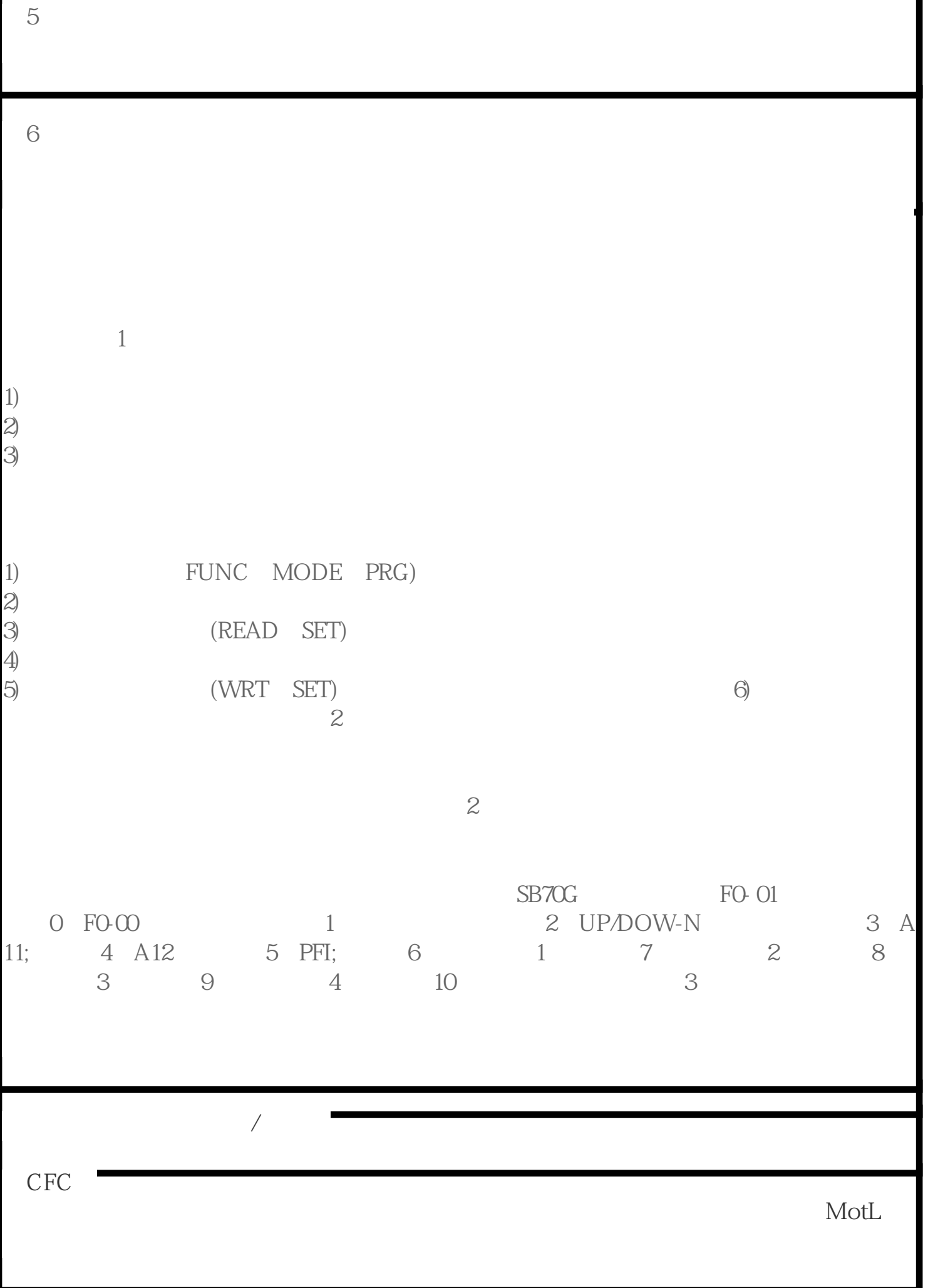

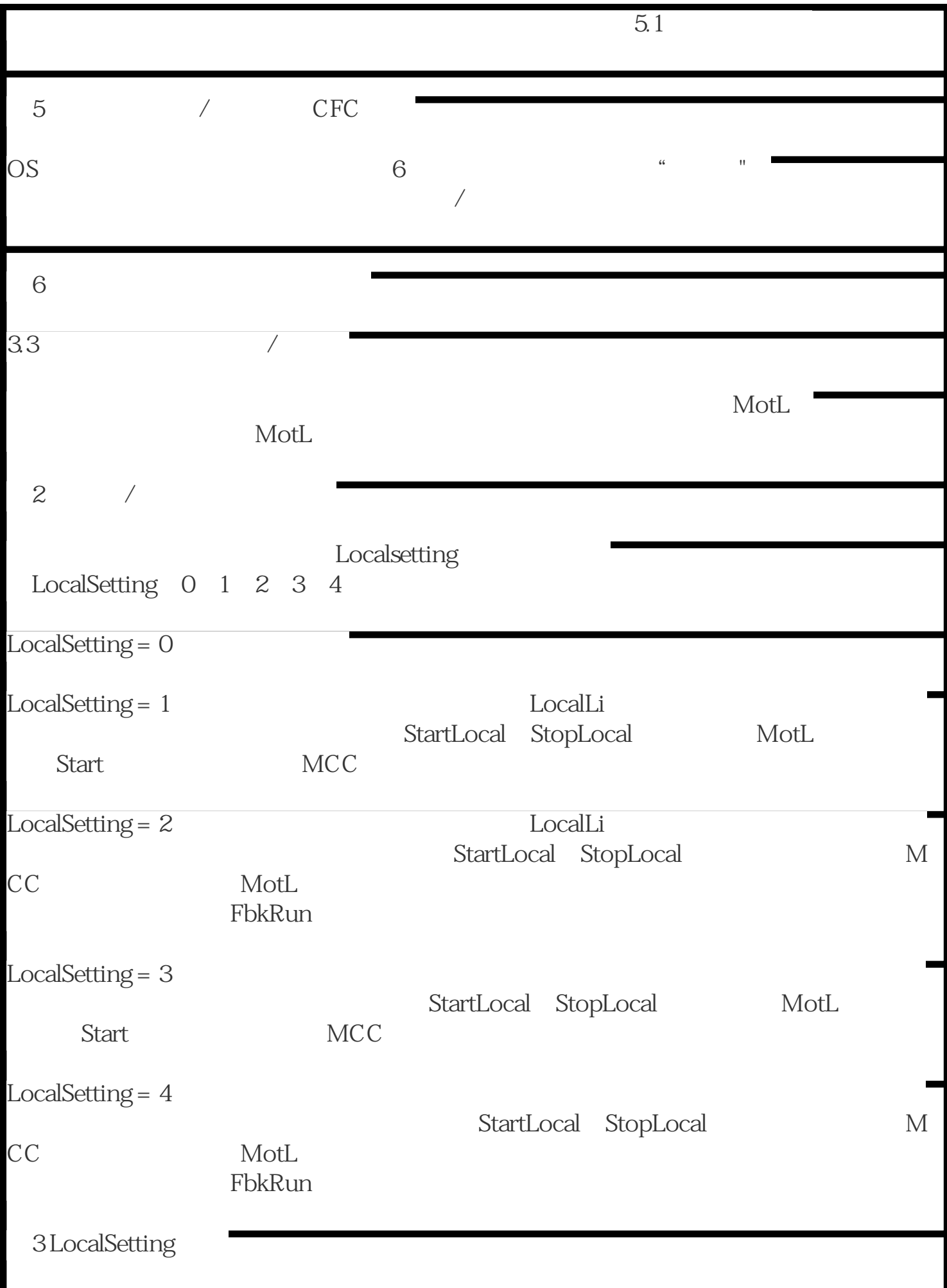